## Example created with Encore

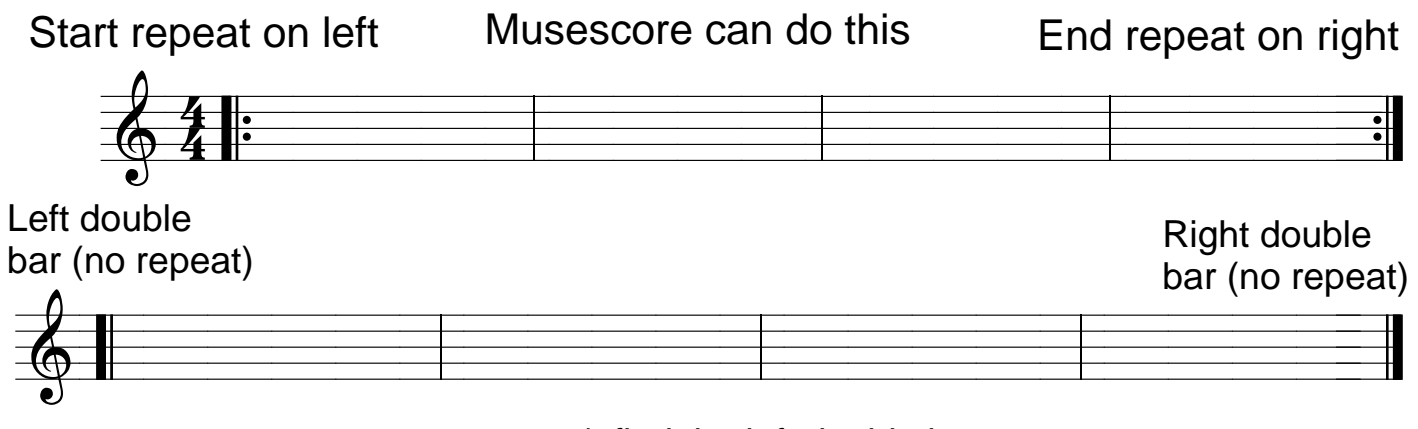

can't find the left double bar witn no repeat in Musescore. This type of bar line is essential to wrire jazz parts.

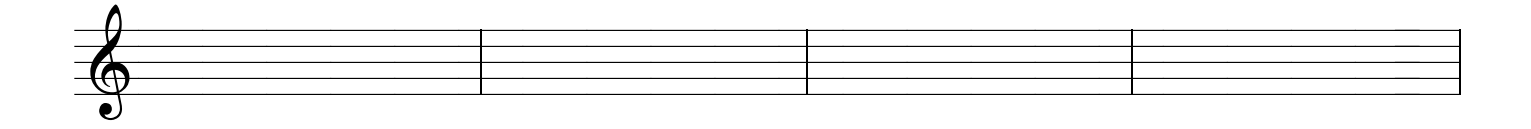

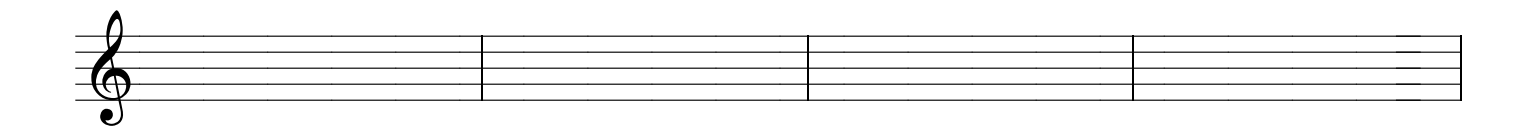

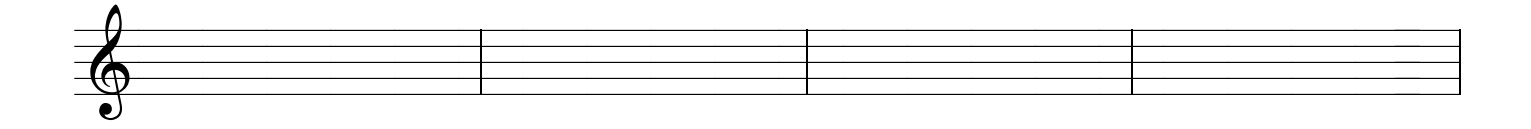

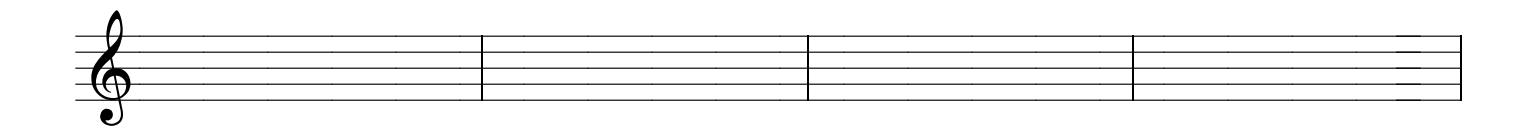

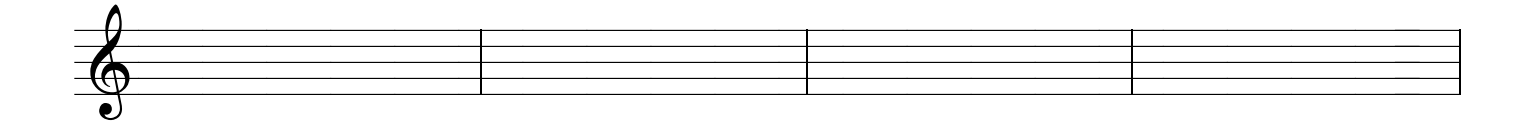

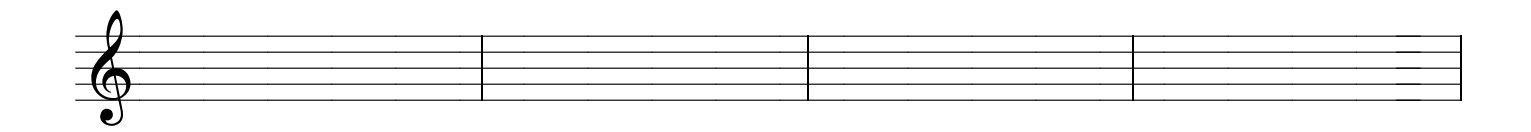